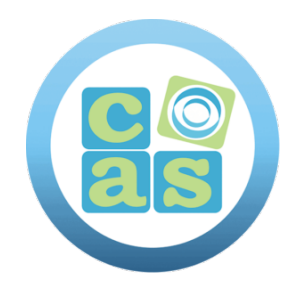

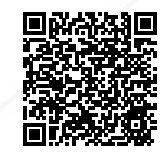

# Developing Data Models with LookML

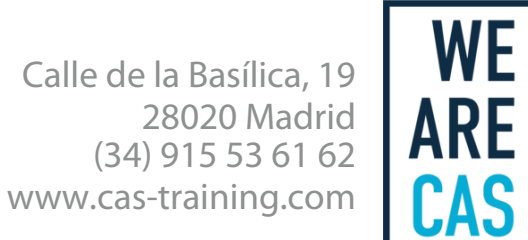

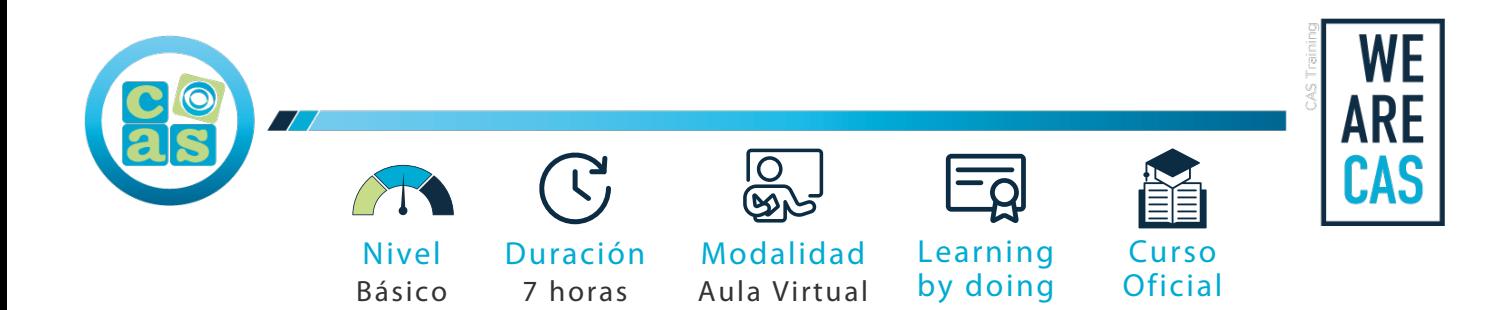

## Developing Data Models with LookML

## **Objetivos:**

- Definir términos básicos y bloques de construccion de LookML
- Utilizar el entorno de desarrollo integrado (IDE) de Looker y control de version del proyecto para modificar proyectos LookML
- Crear dimensiones y medidas para establecer los atributos de datos utilizados por roles de usuarios
- Crear y diseñar exploraciones para que los datos sean accesibles para usuarios comerciales
- Utilizar tablas derivadas para crear instantáneamente nuevas tablas
- Utilizar el almacenamiento en caché y los grupos de datos en Looker para optimizar las consultas SQL

## **Requisitos:**

Para aprovechar al máximo este curso, los participantes deben tener un conocimiento básico de SQL, Git y la experiencia de usuario en Looker.

### **Material del curso:**

Documentación Oficial de Google Cloud - Developing Data Models with LookML

## **Perfil del docente:**

- Formador Certificado por CAS Training
- Más de 5 años de experiencia profesional
- Más de 4 años de experiencia docente
- Profesional activo en empresas del sector IT

## **Metodología:**

- "Learning by doing" se centra en un contexto real y concreto, buscando un aprendizaje en equipo para la resolución de problemas en el sector empresarial.
- Aulas con grupos reducidos para que el profesional adquiera la mejor atención por parte de nuestros instructores profesionales.
- El programa de estudios como partners oficiales es confeccionado por nuestro equipo de formación y revisado por las marcas de referencia en el sector.
- La impartición de las clases podrá ser realizada tanto en modalidad Presencial como Virtual.

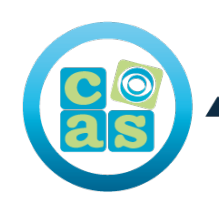

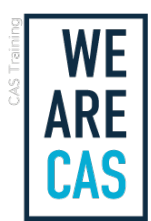

## **Contenidos:**

#### Modulo 1: Introduccion a Looker y LookML

- Definir Looker y la funcionalidad que proporciona para seleccionar datos
- Definir términos básicos y bloques de construccion de LookML
- Utilizar el entorno de desarrollo integrado (IDE) de Looker para modificar proyectos de LookML

#### Modulo 2: Creacion de Dimensiones y Medidas

• Crear dimensiones y medidas para conservar los atributos de datos utilizados por los usuarios comerciales

#### Modulo 3: Control de versiones del proyecto

- Implementar el control de versiones con Git para administrar y realizar un seguimiento de los cambios en los proyectos de LookML
- Enviar cambios de LookML desde una rama de desarrollo a produccion

#### Modulo 4: Archivos modelo

- Como Looker utiliza SQL en el back-end para traducir las solicitudes de los usuarios en resultados de consultas
- Crear y diseñe Exploraciones para hacer que los datos sean accesibles para los usuarios comerciales
- Utilizar uniones para establecer relaciones entre tablas de datos
- Aprovechar la agregacion simétrica para garantizar la precision de las métricas agregadas
- Implementar filtros para preseleccionar los datos proporcionados a los usuarios comerciales

#### Modulo 5: Almacenamiento en caché y grupos de datos

- Como Looker usa el almacenamiento en caché para optimizar el rendimiento de las consultas SQL
- Utilizar grupos de datos para administrar las políticas de almacenamiento en caché en Looker

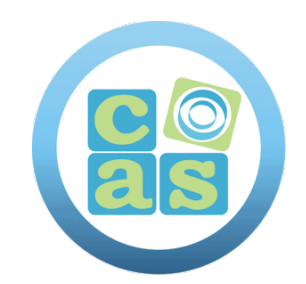

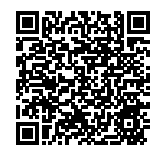

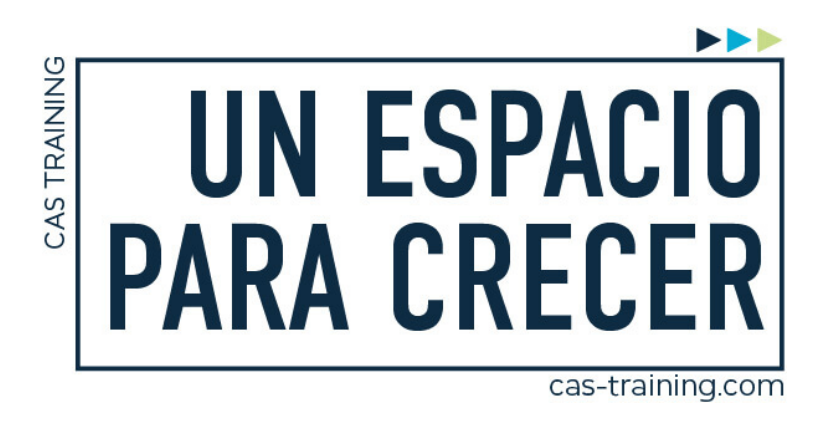

Developing Data Models with LookML

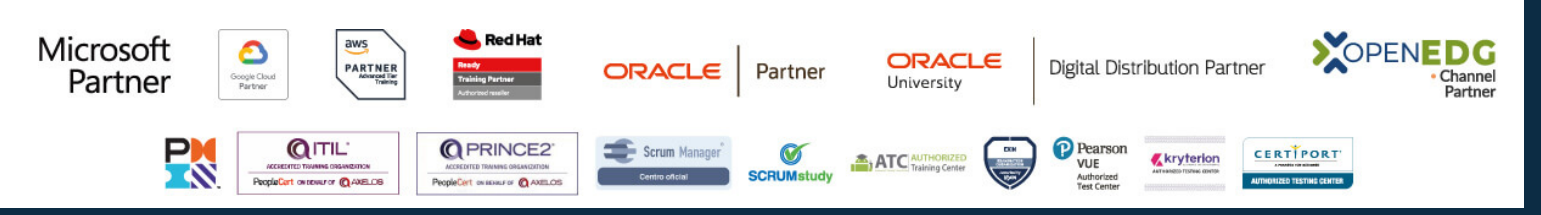

**[Calle de la Basílica, 19, 28020, Madrid |](https://goo.gl/maps/WkzXHagAavzh8fgw9) +34 915 53 61 62 | www.cas-training.com**